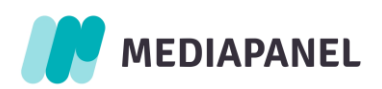

# Reguły umieszczania skryptów audytu site-centric w Badaniu Mediapanel

# Aplikacje mobilne

**Wersja 1.1 obowiązująca od 20 listopada 2023**

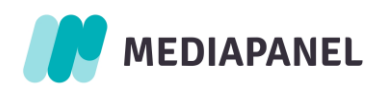

## Spis treści

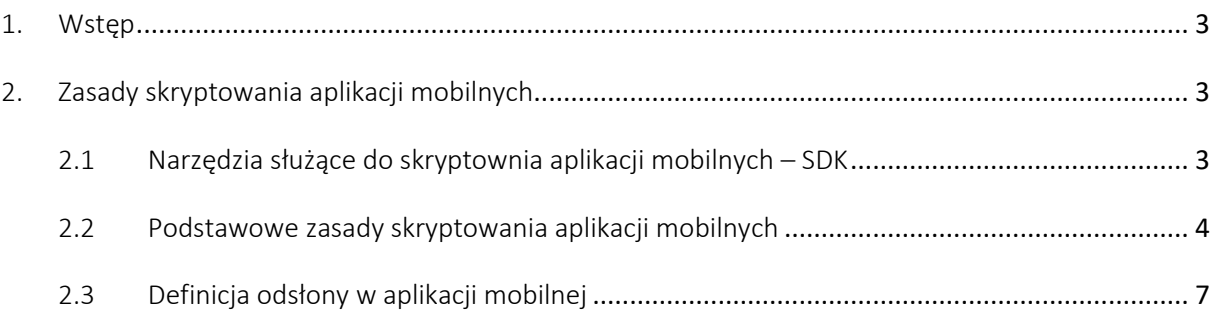

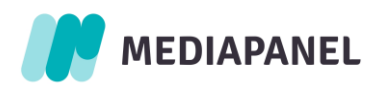

## <span id="page-2-0"></span>1. Wstęp

W wynikach badania Mediapanel prezentowane są - poza danymi dla witryn - również dane dla aplikacji, w tym również aplikacji mobilnych. Przez aplikację mobilną rozumiemy aplikację przystosowaną do używania jej na urządzeniach mobilnych, czyli telefonach i tabletach.

Warunkiem koniecznym do prezentacji opartych na danych site-centric wyników dla aplikacji mobilnych jest podpisanie przez właściciela aplikacji lub inny podmiot upoważniony do jego reprezentowania (np. sieć reklamową, w której jest dana aplikacja) z firmą Gemius umowy na audyt site-centric danej aplikacji w wynikach badania.

W celu umieszczenia aplikacji mobilnej w grupie właścicielskiej danego podmiotu należy przysłać dodatkowo wniosek o wpis do rejestru związanego z grupowaniem. Dodanie aplikacji mobilnej do danej grupy właścicielskiej wpływa na wartości wskaźników prezentowanych dla całej grupy właścicielskiej.

Więcej informacji o grupowaniu właścicielskim znajduje się pod adresem:

#### <https://media-panel.pl/pl/dolacz-do-badania/>

Do prezentacji opartych na danych site-centric wyników dla aplikacji mobilnej konieczne jest też jej prawidłowe, zgodne z regułami badania oskryptowanie. Aplikacja musi więc zostać oskryptowana, pozytywnie zweryfikowana przez firmę Gemius pod kątem prawidłowości oskryptowania oraz zgłoszona do sklepu App Store lub Google Play.

Kontakt w sprawie pomocy technicznej związanej ze skryptowaniem aplikacji mobilnych oraz umów dotyczących audytu aplikacji: [mediapanel@gemius.com](mailto:mediapanel@gemius.com)

## <span id="page-2-1"></span>2. Zasady skryptowania aplikacji mobilnych

### <span id="page-2-2"></span>2.1 Narzędzia służące do skryptownia aplikacji mobilnych – SDK

Firma Gemius udostępnia biblioteki SDK (Software Development Kit) dedykowane do skryptowania aplikacji mobilnych na systemach Android i iOS. Pakiety SDK zawierają m.in. szczegółową dokumentację techniczną, opisującą sposób oskryptowania aplikacji oraz przykład implementacji.

Wszystkie aplikacje należy oskryptować pod kątem podłączenia do modułu Audience, natomiast aplikacje zawierające treści audio i wideo - także do modułu Stream.

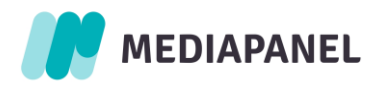

### <span id="page-3-0"></span>2.2 Podstawowe zasady skryptowania aplikacji mobilnych

## a. Osobne konta audytowe dla każdej aplikacji na każdym systemie (oddzielne konta dla wersji iOS i dla wersji Android).

Ze względu na fakt, że aplikacje mobilne używają zupełnie innych identyfikatorów cookie niż przeglądarki internetowe, nie powinny być zliczane na tych samych projektach audytowych, na których zliczane są witryny internetowe wydawcy. Aby ruch z danej aplikacji mobilnej był dobrze zidentyfikowany w badaniu powinna ona być zliczana na oddzielnym, założonym w tym celu koncie audytowym. Dana aplikacja powinna mieć oddzielny projekt dla wersji Android i oddzielny dla wersji iOS. W celu założenia projektów prosimy o przesłanie poniższych informacji na adres [mediapanel@gemius.com](mailto:mediapanel@gemius.com)

- Nazwa aplikacji
- Informacja o systemie (Android, iOS lub oba te systemy)
- Adres e-mail osoby, która będzie miała mieć dostęp do projektu

W odpowiedzi na wiadomość prześlemy potwierdzenie założenia projektów i instrukcję logowania się do nich. Po zalogowaniu możliwe będzie pobranie naszych bibliotek SDK wraz z instrukcjami ich implementacji w aplikacji na każdym z systemów. W interfejsie będzie też informacja o identyfikatorze danego projektu – będzie to parametr używany w bibliotekach SDK (ScriptIdentifier).

Do poszczególnych hitów wysyłanych z aplikacji opcjonalnie mogą być też dodane extraparametry, np. określające rodzaj akcji lub tematykę). Hity streamowe musza być wysyłane z identyfikatorem z innego projektu niż hity oznaczające odsłony w aplikacji. W celu stworzenia projektów dla zdarzeń stream dla danej aplikacji (dla tych aplikacji, które odtwarzają audio lub video) prosimy o kontakt z nami na adres [mediapanel@gemius.com.](mailto:mediapanel@gemius.com) W odpowiedzi na takie zgłoszenie założymy oddzielny projekt streamowy dla wszystkich aplikacji danego właściciela.

#### b. Pierwszy hit wysyłany przy uruchomieniu aplikacji przez użytkownika.

Wysyłanie pierwszego hitu na konto audytowe powinno nastąpić od razu po uruchomieniu aplikacji w wyniku świadomego działania użytkownika. Jest to uważane za pierwszą odsłonę w aplikacji. Jeżeli aplikacja jest uruchamiana automatycznie, bez udziału użytkownika, to pierwszy hit powinien być wysłany w momencie pierwszej, wykonanej przez użytkownika akcji w aplikacji.

#### c. Wysyłanie tylko hitów w przypadku akcji zgodnych z przyjętą w badaniu definicją odsłony.

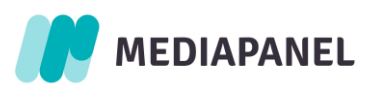

Definicja odsłony w aplikacji została opisana w punkcie II.3 niniejszego dokumentu.

#### d. Prawidłowa obsługa nadanych przez Gemius plików cookie o nazwie "gdyn".

Cookie nadane przez Gemius powinny być zapisywane na danym urządzeniu i odczytywane ponownie przy kolejnym uruchomieniu aplikacji, aby przy wysyłaniu kolejnych odsłon użytkownika wykorzystywany był ten sam identyfikator cookie. Cookie te nie mogą być nigdy kasowane automatycznie przez aplikację - ani przy zakończeniu działania aplikacji, ani przy wyłączeniu urządzenia, ani w żadnym innym momencie.

#### e. Jedno cookie na jednym urządzeniu.

Jedna aplikacja na jednym urządzeniu powinna nadawać jedno cookie gemiusowe. Zatem jeśli możliwe jest tworzenie różnych profili na danej aplikacji, ruch na każdym z tych profili powinien być oznaczany tym samym cookie.

## f. Konieczność oskryptowania także pod kątem modułu Stream (a nie tylko Audience) w przypadku aplikacji zawierających treści audio i wideo.

Dzięki implementacji modułu stream w takiej aplikacji zliczanie pełnego czasu korzystania z treści streamowych pozwoli też na prawidłowe obliczenie łącznego czasu spędzonego w takiej aplikacji. Przy skryptowniu materiałów steam w aplikacji należy pamiętać o zachowywaniu ogólnych zasad prawidłowości zliczania wszystkich materiałów streamowych w badaniu Mediapanel.

## g. Konieczność przysłania do Gemius informacji o nazwach procesów (pakietów) danej aplikacji na urządzeniach mobilnych.

Przez nazwę procesu (pakietu) rozumiemy to pod jaką nazwą dana aplikacja funkcjonuje w pamięci telefonu np. pl.wp.android.openfm lub pl.tvn.player lub com.twitter.android.

#### h. Konieczność przysłania do Gemius listy akcji, przy których wysyłana jest odsłona.

Akcje te powinny być opisane w taki sposób, aby osoba, która ma po raz pierwszy styczność z daną aplikacją mogła na podstawie opisu stwierdzić, o jaką akcję w aplikacji chodzi i była w stanie ją wykonać. Jeżeli sam opis słowny nie jest wystarczający, prosimy o przysłanie również zrzutów ekranu pozwalających zrozumieć, o jaką akcję chodzi.

#### i. Konieczność weryfikacji poprawności oskryptowania aplikacji przez firmę Gemius.

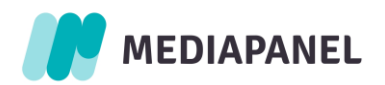

Aby dana aplikacja mogła być prezentowana w wynikach badania konieczne jest pozytywne przejście procesu kontroli poprawności oskryptowania. Prosimy więc o przesyłanie do nas na adres [testy.aplikacji@gemius.com](mailto:testy.aplikacji@gemius.com) finalnej, oskryptowanej (zgodnie z zasadami zawartymi w niniejszym dokumencie), deweloperskiej wersji aplikacji w celu jej weryfikacji (za pomocą dowolnej metody która umożliwi nam zainstalowanie jej na naszym testowym urządzeniu), zanim jeszcze aplikacja zostanie umieszczona w sklepie App Store lub Google Play. Zalecamy, aby aplikacja została umieszczona w sklepie dopiero po pozytywnym zweryfikowaniu jej oskryptowania (jeżeli w trakcie weryfikacji wykryte zostaną nieprawidłowości w oskryptowaniu, to powinny być one usunięte przez opublikowaniem aplikacji w sklepie). Wraz z przesłaniem aplikacji do testów proszę o podanie nazwy konta audytowego na które są zliczane odsłony z tej aplikacji oraz przesłanie listy akcji oskryptowanych w niej jako odsłony. Aby wyniki dla danej aplikacji mogły być zaprezentowane w pliku, prawidłowe oskryptowanie musi dotyczyć przynajmniej 90% aplikacji używanych na urządzeniach użytkowników w okresie, którego ma dotyczyć badanie. Po pozytywnym zweryfikowaniu oskryptowania aplikacji i umieszczeniu jej w sklepie potrzeba więc trochę czasu, aby większość użytkowników zaktualizowała aplikację do oskryptowanej wersji. Przy wprowadzaniu kolejnych wersji danej aplikacji prosimy o każdorazowe przysyłanie do nas informacji, czy w aplikacji zostały wprowadzone zmiany jeżeli chodzi o zbiór akcji oskryptowanych jako odsłony (jeżeli wprowadzone zmiany uznamy za istotne, przeprowadzimy ponowną weryfikację poprawności oskryptowania).

## j. Konieczność przesyłania identyfikatora IDFA (Identifier for Advertising) oraz IDFV (Identifier for Vendor) w przypadku aplikacji na iOS

Wymagamy, aby w przypadku aplikacji w wersji na iOS był przesyłany identyfikator IDFA (Identifier for Advertising) do identyfikacji urządzenia oraz IDFV (Identifier for Vendor) do identyfikacji dostawcy. Prosimy o potwierdzenie z Państwa strony, że to wymaganie jest spełnione.

#### k. Konieczność dodania do projektu Usługi Google Play w przypadku aplikacji w wersji Android

Wymagamy, aby w przypadku aplikacji w wersji Android dodać do projektu Usługi Google Play, co daje możliwość wykorzystywania Identyfikatora wyświetlania reklam Google (AAID czyli Google's Advertising ID) zamiast AndroidID do identyfikacji urządzenia. Podręcznik integracji dostępny jest na stronie: https://developers.google.com/android/guides/setup?hl=pl. Prosimy o potwierdzenie z Państwa strony, że to wymaganie jest spełnione.

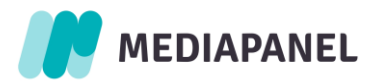

#### l. Konieczność przesyłania identyfikatora App Set ID w przypadku aplikacji na Android.

Wymagamy, aby w przypadku aplikacji w wersji na Android był przesyłany identyfikator App Set ID do identyfikacji dostawcy. Prosimy o potwierdzenie z Państwa strony, że to wymaganie jest spełnione.

## m. Konieczność użycia Huawei OAID (Open advertising ID) w przypadku urządzeń z usługami mobilnymi Huawei.

Gemius SDK wymaga dodania do projektu usług Google Play, co daje możliwość wykorzystania identyfikatora wyświetlań reklam Google (AdvertisingID) do identyfikacji urządzenia. W sytuacji, gdy usługi Google Play nie są dostępne na danym urządzeniu (np. urządzenie z usługami mobilnymi Huawei), GemiusSDK próbuje użyć Huawei OAID. Podręcznik integracji dostępny jest na stronie: https://developer.huawei.com/consumer/en/doc/HMSCore-Guides/oaid-0000001050783198.

## <span id="page-6-0"></span>2.3 Definicja odsłony w aplikacji mobilnej

Odsłona to zdarzenie pełnego przeładowania ekranu w aplikacjiskutkujące dodaniem nowych treści w aplikacji z wyłączeniem komponentów statycznych, poprzedzone każdorazowo intencjonalną akcją użytkownika wynikłą z intencji pozyskania nowej treści, aktualizacji bieżącej treści lub skorzystania z nowej usługi. Komponent statyczny to część graficzna i funkcjonalna warstwy prezentacji realizująca funkcję tła, nagłówka, stopki, menu lub paska nawigacji, które nie podlegają zmianie w zależności od dostarczanych treści bądź usług.

W szczególności za intencjonalną akcję skutkującą odsłoną uznaje się:

- Powrót do poprzedniego ekranu
- Przejścia pomiędzy zdjęciami w galeriach zdjęć
- Przewijanie w bok swipe przeciągnięcie ekranu w bok powodujące załadowanie kolejnych treści np. przechodzenie między kolejnymi artykułami, zmiany kategorii treści
- Filtrowanie lub wyszukiwanie, które polega na pobraniu zawartości z serwera
- Przełączanie się między zakładkami treści są podzielone na kategorie każda kategoria ma zakładkę widoczną u góry, z boku lub na dole. Wybranie jednej z zakładek powoduje pokazanie treści z danej kategorii
- Zmiana sposobu wyświetlania treści dodająca nowe funkcjonalności np. przedstawienie programu telewizyjnego w formie listy ułożonej wg czasu versus program telewizyjny na osi czasu
- Kliknięcie w miniaturkę (np. w artykule), która powoduje maksymalizację materiału video na cały ekran

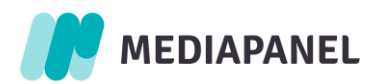

• Intencjonalne (przez kliknięcie) cofnięcie się użytkownika z materiału video z powrotem do artykułu podczas jego trwania lub po jego zakończeniu

- Usunięcie wiadomości w poczcie elektronicznej
- Pobranie nowych wiadomości w poczcie elektronicznej
- Opróżnienie kosza w poczcie elektronicznej
- Filtrowanie poczty użytkownik decyduje wg jakiej kategorii w oknie skrzynki pocztowej będą widoczne wiadomości
- Wyszukiwanie wiadomości w folderze poczty elektronicznej
- Przechodzenie pomiędzy folderami w przypadku poczty elektronicznej

• Przywołanie na nowo na ekran okienka aplikacji, która była cały czas wczytana do pamięci urządzenia, ale nie była widoczna na ekranie (np. z powodu uruchomienia innej aplikacji), którego skutkiem jest pojawienie się nowej treści, aktualizacja bieżącej treści lub skorzystanie z nowej usługi

W szczególności za intencjonalną akcję skutkującą odsłoną NIE uznaje się:

- Przewijania ekranu oraz automatycznego doładowywania treści w momencie przewijania lub analogicznej czynności użytkownika
- Filtrowania treści w obrębie bieżącej treści, powodującej jedynie jej zawężenie
- Wyszukiwania fragmentu w obrębie bieżącej treści
- Zmiany widoku z widoku ikonek na widok listy
- Zmiany widoku poprzez np. umożliwienie oznaczania różnymi kolorami listów na poczcie
- Wyświetlania komunikatów i "dymków" (np. "Czy opróżnić kosz" "tak", "nie").
- Wypełniania poszczególnych pól formularza
- Doładowania i odtwarzania materiału wideo lub audio (nie jest to liczone jako odsłona aplikacji, ale jako jako odtworzenie streamu)
- Dodawania lub pojawiania się nowych komentarzy

• Zmiany wyglądu strony poprzez przeciąganie poszczególnych bloków treści – zwykle pogrupowanych wg kategorii – w celu zmiany ich położenia na stronie – dostosowanie wyglądu strony do potrzeb użytkownika

- Wysuwania się i chowania się menu zakładka z opcjami do wyboru pojawia się lub znika po kliknięciu na określony punkt
- Dostosowywania wyglądu strony poprzez personalizację wybór czy dany blok tematyczny ma być widoczny/niewidoczny

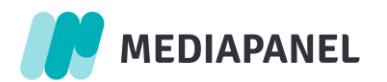

• Dodawania lub usuwania poszczególnych tematów lub np. programów TV do kategorii "ulubione"

- Zmiany wyglądu strony poprzez wybór kolorów, motywów graficznych, czcionki, itp.
- Zamknięcia reklamy widocznej na stronie (co umożliwia zobaczenie treści)
- Zmiany wielkości czcionki
- Dodawania lub usuwania folderów w poczcie (nie dodaje nowych treści konfiguruje jedynie usługę, w celu dostosowania do potrzeb użytkownika)

• Wybory opcji dostosowujących działanie strony do użytkownika, np. zaznaczania opcji "śledź bieżące wydarzenia", które powoduje automatyczne doładowywanie informacji o nowych artykułach na stronie

- Automatycznego doładowywania treści np. w relacjach "na żywo"
- Zamknięcia okna informacyjnego pojawiającego się po wejściu na stronę
- Wyboru miasta, z jakiego będą wyświetlać się informacje lokalne
- Wyboru, jakie elementy strony maja być widoczne, np. w przypadku map: budynki, punkty usługowe, natężenie ruchu
- Przesuwania się w różne strony po wczytanych już treściach (np. przesuwanie się po mapie w przypadku aplikacji do nawigacji)
- Zmiany skali mapy widocznej na ekranie oraz oddalania i przybliżania treści (np. mapy) na ekranie
- Oznaczania artykułu lub komentarza znacznikiem lubię / nie lubię
- Odświeżenia przy przeciągnięciu ekranu z góry na dół tzw. pull to refresh
- Obracania ekranu z pozycji poziomej na pionową i odwrotnie
- Pokazania na nowo okienka aplikacji po przywróceniu widoczności ekranu po jego wygaszeniu
- Zmiany sposobu wyświetlania treści, np. od najnowszej, "drzewko", itp.
- Przejścia do artykułu automatycznie, bez akcji użytkownika np. od razu po zakończeniu odtwarzania materiału video
- Rozwinięcia menu i ponownego wybrania ekranu na którym znajdujemy się w tej chwili
- Oznaczania listów w poczcie elektronicznej kategoriami, np. "przeczytane", "ważne", "spam"
- Korzystania z funkcji poczty pokazywania/ukrywania kontaktów, dodawania/usuwania folderów, zmiany nazwy folderu, włączania/wyłączania filtrów automatycznie przenoszących listy do poszczególnych folderów
- Zmiany sposobu pokazywania wiadomości lista lub wątek

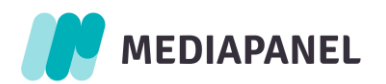

• Umieszczania wiadomości w poszczególnych folderach – zarówno poprzez przeciąganie, jak i przy pomocy wyboru z menu kontekstowego. (uznawane jest to za konfigurację dostosowującą usługę poczty do potrzeb użytkownika)

• Przywołania na nowo na ekran okienka aplikacji, która była cały czas wczytana do pamięci urządzenia, ale nie była widoczna na ekranie (np. z powodu uruchomienia innej aplikacji) którego skutkiem NIE jest pojawienie się nowej treści, aktualizacja bieżącej treści lub skorzystanie z nowej usługi

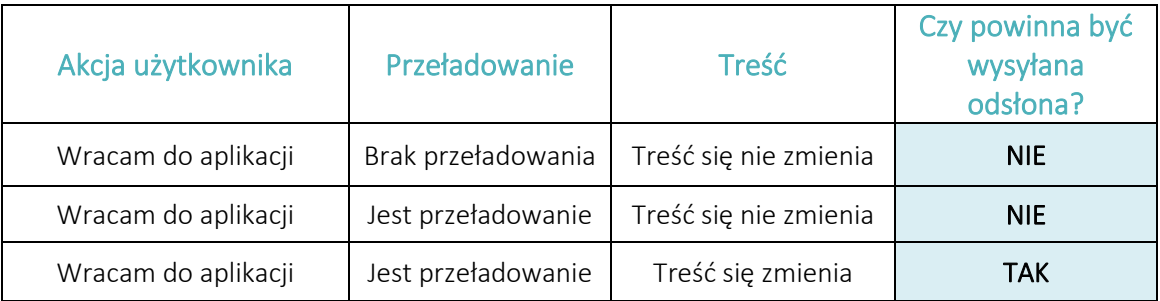

Powyższe listy nie są pełną listą występujących w aplikacjach zdarzeń – ze względu na różnorodność aplikacji stworzenie pełnej listy nie jest możliwe. Uwzględniliśmy więc jedynie najczęstsze akcje, co do których pojawiały się dotąd wątpliwości czy są osłoną czy nie. Pozostałe przypadki poprawności oskryptowania aplikacji będą rozpatrywane przez nas indywidualne w trakcie badania.

W przypadku skryptowania stron internetowych występują dwa rodzaje odsłon – pełne i częściowe. Ponieważ aplikacje działają na innej zasadzie niż przeglądarki dla uproszczenia implementacji przyjmujemy, że w aplikacjach wszystkie odsłony są odsłonami częściowymi.